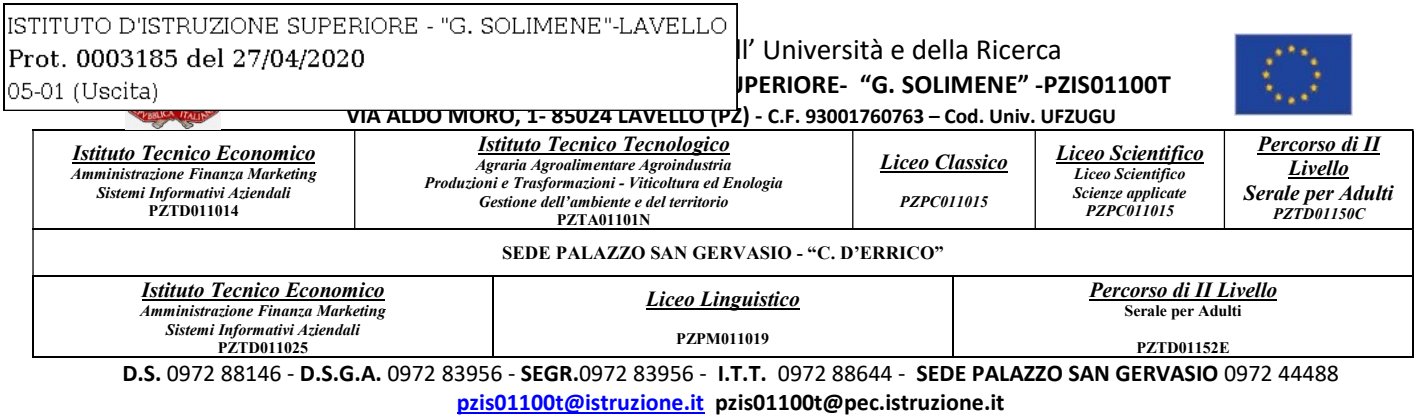

Informativa privacy: https://www.solimenelavello.edu.it/2-non-categorizzato/63-privacy.html

Agli alunni classi V Lavello e di Palazzo San Gervasio Ai genitori Al sito web

## Avviso n. 272 - Oggetto: Orientamento in uscita. Presentazione offerta formativa delle Università.

In relazione alle attività previste nell'ambito dell'orientamento in uscita, si informano tutti gli studenti interessati delle classi quinte dell'Istituto, che a causa dell'emergenza Covid 19 le iniziative a loro destinate, sono state ripensate e programmate in modalità telematica dagli Atenei con una serie di eventi.

A tal fine, per poter partecipare si portano a conoscenza i calendari e i seguenti link:

## Università di Foggia

dirette streaming pagina FacebookUnifg 29 Aprile/8 Maggio;

virtual room 11/13 Maggio (piattaforma e-learning di Ateneo elearning.unifg.it) nello specifico, occorrerà:Collegarsi alla Piattaforma e-learning UniFg, https://elearning.unifg.it/.- Cliccare su "Orientamento" in homepage.- Selezionare il Dipartimento di preferenza.- Comparirà una finestra di "log in". Qui occorre cliccare sul tasto "Login come ospiti".- All'interno dello spazio dedicato ad ogni Dipartimento, saranno presenti materiali informativi e multimediali scaricabili e una virtual room dedicata all'interazione diretta con Delegati, Personale dell'area orientamento e placement e tutor informativi.

- Università degli Studi della Basilicatadiretta Facebook/YouTube, il 30 aprile alle ore 16:00
- Università Bocconi prosegue la raccolta di candidature,potranno candidarsi alla Spring session, ultima selezione per l'a.a. 2020/21 fino al 12 maggio 2020 (ore 12.00).Inoltre è possibile fruire on line di webinar "Conoscere Bocconi". Per maggiore informazioni controllare nel calendario degli incontri on line nel sito web unibocconi.it.
- Politecnico di Bari per informazioni generali su come iscriversi può scaricare il flyer aggiornato dal seguente link: https://www.poliba.it/sites/default/files/come\_iscriversi.pdf sulla pagina: https://www.poliba.it/it/didattica/studenti-futuri

l'ultima versione della guida dello studente è scaricabile dalla pagina di Orientamento del PoliBa al seguente link: https://www.poliba.it/sites/default/files/guida\_dello\_studente.pdf

 Università Luiss https://www.luiss.it/ammissione/ammissione-triennali-e-ciclo-unico/test-diammissione-30-luglio-2020

CAMPUS ORIENTA DIGITAL: IL SALONE DELLO STUDENTE "REMOTE&SMART"

Dal  $1/05$  al  $15/09$ www.salonedellostudente.it > campus-orienta

Si allegano opuscoli delle Università.